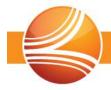

## **Connect Platform 3.9.4**

This document describes the issues included in the PPMCONNECT® software release.

## Enhancements

Enhancements include new features and modifications for the following issues:

| Application    | Category             | Issue     | Description                                                                                                    |
|----------------|----------------------|-----------|----------------------------------------------------------------------------------------------------|
| Administration | AQI Reports          | CNCT-5607 | Enhanced the Anesthesia Quality Institute<br>(AQI) report export data to include Case ID.                                                                                                    |
|                | Code Updates         | CNCT-5644 | 2014 Q4 Code updates for ICD, CPT,<br>CPTOCE, HCPCS, ASA, and CCI version<br>20.2, including crosswalks and Relative<br>Value Units (RVUs).                                                                                                    |
|                | Facilities           | CNCT-5083 | Added the Select All/None button to the<br>Practice Affiliations and Place of Service<br>Types areas of the General Facility<br>Information tab.                                                                                                    |
|                | Financial<br>Classes | CNCT-5251 | Modified the <i>Financial Classes</i> page to no<br>longer use the * <i>Add</i> template. Added an<br><i>Add</i> and <i>Update</i> button for creating a new<br>financial class or updating an existing<br>financial class. Also added the <i>Related</i><br><i>Plans</i> table for easily viewing plans<br>associated with the selected financial class. |
| Back Office    | Charge Batches       | CNCT-4210 | Added the <i>Expected Proc</i> (procedure)<br><i>Count</i> field and <i>Current Proc Count</i> data to<br>the <i>Charge Batch Information</i> tab.                                                                                                    |
|                | Charge Entry         | CNCT-5450 | Enhanced logic to open the <i>Create a Person</i> dialog box if a case is created from coding form data, in which the <i>Last</i> name, <i>First</i> name and <i>SSN</i> were entered but do not match an existing person record.                                                                                                    |
|                |                      | CNCT-5548 | Modified logic of the <i>Update Insurance</i><br>dialog box to make the <i>Patient Relationship</i><br>to Subscriber - Self option from being<br>available if the <i>Guarantor Type</i> is set to<br>Some Other Person.                                                                                                    |

| Claims             | CNCT-5194 | Modified logic of the <i>Electronic Claims</i> tab to sort the <i>Case</i> column by the whole number.                                                                                                    |
|--------------------|-----------|----------------------------------------------------------------------------------------------------|
| Credit Balances    | CNCT-5500 | Added the <i>View Attachment</i> button to the <i>Credit Balances</i> page. This button is available if the service fee line highlighted in the <i>Active AR</i> has an image attached to it. Clicking the button opens the <i>Image Viewer</i> and displays the attached image.                                                                                                    |
| Payment<br>Batches | 5442/5449 | Enhanced the payment batch posting error<br>check logic to verify all insurances listed on<br>a case include a fee schedule that includes<br>the procedure(s) on the case. This<br>enhancement resolves a previous error<br>("Unable to retrieve Fee Schedule for<br>Practice $\#X$ for Case $\#X$ .").                                                                                                    |
| Payments           | CNCT-4975 | Added logic to the <b>Payment: [ID]</b> > <b>Date</b> field to highlight when selected via tabbing or clicking.                                                                                                    |
| People             | CNCT-5416 | Added the <i>Retired</i> and <i>Disabled</i> options to the <i>Employment</i> pull-down menu on the <i>Person Information</i> tab.                                                                                                    |
| Preferences        | CNCT-5183 | Added the <i>Preview Submission</i> option to<br>the <i>Charge Batch</i> tab. Selecting this option<br>will automatically open the submission<br>report in a preview window after it<br>generates.                                                                                                    |
| Reports            | CNCT-4579 | Developed the <i>Outcomes Details</i> report for analyzing patient-level outcome details.                                                                                                    |
| Transworld         | CNCT-5697 | Modified Transworld Start and Stop Files to<br>revert the <i>Transmittal Number</i> column back<br>to its original functionality. It will no longer<br>reflect the guarantor's Back Office account<br>number. It will reflect a unique transmittal<br>number, generated by PPMIS. For Start<br>Files, the <i>Debtor Reference</i> column now<br>reflects guarantors Back Office account<br>number. For Stop Files, the new <i>Account</i><br><i>Number</i> column now reflects the account<br>number. |

| Reportal Reports CNCT-5147 Added the Room Number Charge Details ad hoc includes the facility root associated with the case | report. This field<br>om number |
|----------------------------------------------------------------------------------------------------|---------------------------------|
|----------------------------------------------------------------------------------------------------|---------------------------------|

## Fixes

Fixes include corrections for the following issues:

| Application    | Category   | Issue     | Description                                                                                                    |
|----------------|------------|-----------|----------------------------------------------------------------------------------------------------|
| Administration | Claims     | CNCT-5628 | Fixed the problem causing incorrect claim output values for anesthesia start/stop time and the minutes reported in box 24g of the <i>NUCC 1500</i> form.                                                                          |
| Back Office    | Accounts   | CNCT-5632 | Fixed the problem allowing a user to perform adjustments on items other than <i>SVCFE</i> .                                                                                                    |
|                | Cases      | CNCT-4201 | Fixed the problem causing the <i>Guarantor</i> field on the <i>Patient, Guarantor &amp; Insurance</i> tab not to reflect a newly selected patient.                                                                                |
|                |            | CNCT-5636 | Fixed the problem allowing a user to enter<br>less than two characters in the <i>Attachment</i><br><i>Control #</i> field of the <i>Paperwork</i><br><i>Attachment</i> dialog box.                                                |
|                | Claims     | CNCT-5517 | Fixed the problem causing the start day for<br>a C-section to be reported incorrectly when<br>a labor case started on one day with an<br>epidural and ended on the next day with a<br>C-section.                                  |
|                | Payments   | CNCT-5518 | Fixed the problem causing the, "undefined<br>method '[]' for nil:NilClass" error when<br>attempting to reverse a guarantor payment<br>from the Active AR.                                                                         |
|                | Reports    | CNCT-5591 | Fixed the problem causing the <i>STD</i> –<br><i>Anesthesia Case Utilization Performing</i><br><i>Provider Output</i> report to display<br>performing provider minutes worked as a<br>negative value.                             |
|                | Transworld | CNCT-5612 | Fixed the problem causing Stop Files to<br>contain no data after checking the <i>Exclude</i><br><i>External Collection Adjustments in Stop</i> file<br>option in Administration ( <i>Pre-Collections</i><br>tab of the practice). |

|          |         | CNCT-5688 | Fixed the problem causing some Stop Files<br>to omit one or more payments distributed to<br>service fee lines. Modified logic to calculate<br>the sum total of all transactions since the<br>last Stop File was created. These sums are<br>then reported as the transaction amounts. |
|----------|---------|-----------|----------------------------------------------------------------------------------------------------|
| Reportal | Reports | CNCT-5637 | Fixed the problem causing refunds reversals<br>not to show as a negative value in the<br><i>Refund Analysis</i> ad hoc report.                                                                                                    |